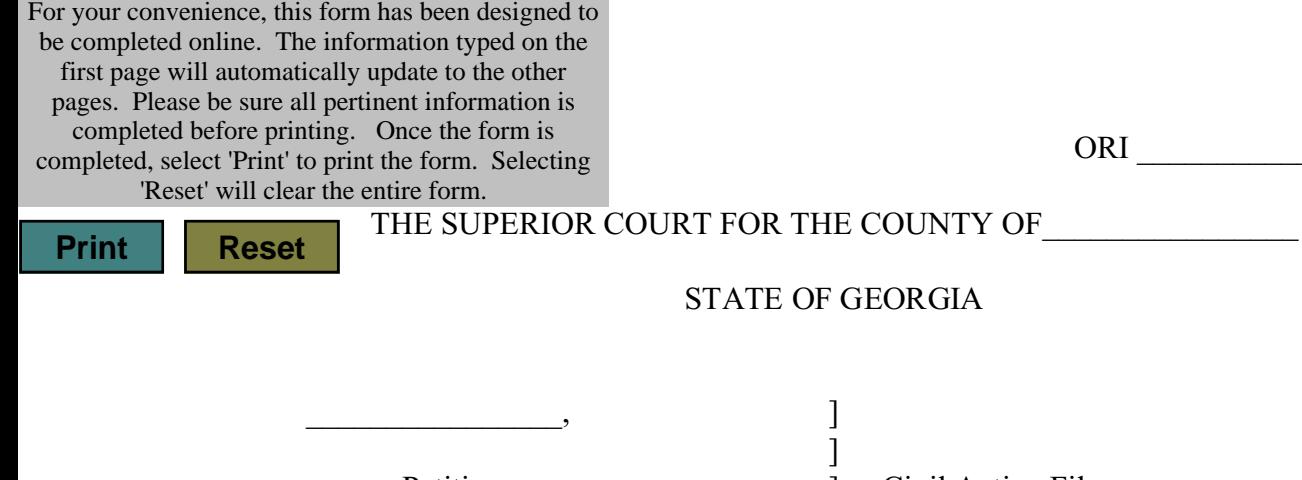

Petitioner, and True Civil Action File

ORI  $\Box$ 

Respondent.

 $\mathbf{v}$ .

## **ORDER FOR CONTINUANCE OF HEARING AND EX PARTE PROTECTIVE ORDER**

]

]  $\qquad \qquad \text{No.}$ ]

IT IS ORDERED that the hearing for a Protective Order in the above styled case be

continued and rescheduled to \_\_\_\_\_\_\_\_\_\_\_\_\_\_\_\_\_\_\_\_\_\_\_\_\_\_\_ , 20 \_\_\_\_.

IT IS FURTHER ORDERED that the Ex Parte Protective Order issued on

\_\_\_\_\_\_\_\_\_\_\_\_\_\_\_\_\_\_, 20\_\_\_\_\_ in the above styled case is continued until the hearing date of

 $\mathcal{L}_\text{max} = \frac{1}{2} \sum_{i=1}^{n} \frac{1}{2} \sum_{i=1}^{n} \frac{1}{2} \sum_{i=1}^{n} \frac{1}{2} \sum_{i=1}^{n} \frac{1}{2} \sum_{i=1}^{n} \frac{1}{2} \sum_{i=1}^{n} \frac{1}{2} \sum_{i=1}^{n} \frac{1}{2} \sum_{i=1}^{n} \frac{1}{2} \sum_{i=1}^{n} \frac{1}{2} \sum_{i=1}^{n} \frac{1}{2} \sum_{i=1}^{n} \frac{1}{2} \sum_{i=1}^{n} \frac{1$ 

20 and all provisions of the Ex Parte Protective Order shall remain

in full effect with the following modifications

This  $\_\_\_\_\_\$  day of  $\_\_\_\_\_\_\_\$ 

JUDGE, SUPERIOR COURT  $County$ 

 $\mathcal{L}_\mathcal{L}$  , where  $\mathcal{L}_\mathcal{L}$  , we have the set of the set of the set of the set of the set of the set of the set of the set of the set of the set of the set of the set of the set of the set of the set of the set

 $\mathcal{L}_\mathcal{L} = \mathcal{L}_\mathcal{L} = \mathcal{L}_\mathcal{L}$ 

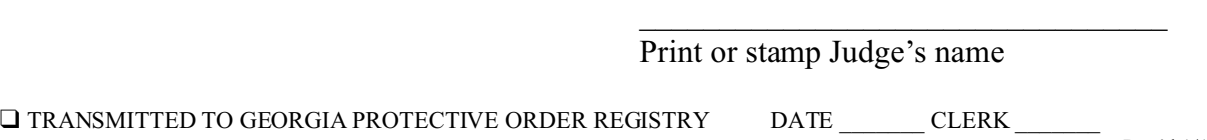

## **\* REMOVE THIS PAGE FROM ORDER \***

Pursuant to O.C.G.A. Section 19-13-3, Petitioner assisted by:

Name: \_\_\_\_\_\_\_\_\_\_\_\_\_\_\_\_\_\_\_\_\_\_\_\_\_

Address: \_\_\_\_\_\_\_\_\_\_\_\_\_\_\_\_\_\_\_\_\_\_\_

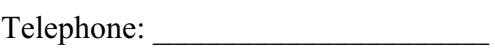

 $\overline{\phantom{a}}$  , we can assume that the contract of  $\overline{\phantom{a}}$